# **Chapitre 3 : STATISTIQUES (1/2) : Vocabulaire et Moyenne**

Dans tout ce chapitre, nous nous servirons de la situation suivante :

Voici les notes obtenues au brevet blanc par 3 classes de 3ème du collège Peudailève :

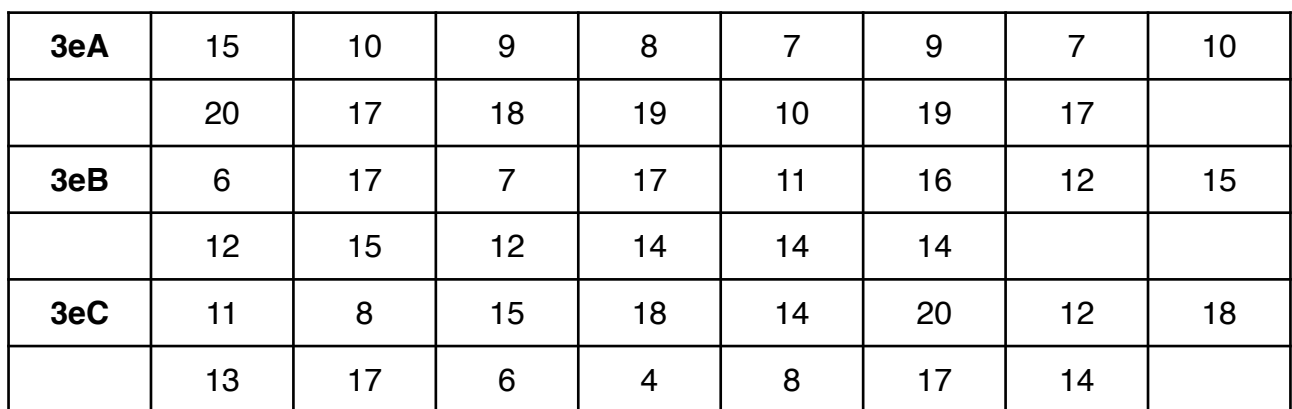

# **1) Vocabulaire**

La **population** étudiée est l'ensemble des classes de 3eme

Le **caractère** étudié pour cette population est la note obtenue au brevet blanc

Les **individus** composant la population sont les élèves du collège

L'**effectif** d'une classe est le nombre d'individus de la classe

Exemple :

# L'**effectif total** est

La **fréquence** d'une classe est le quotient de l'effectif de cette classe par l'effectif total. Elle est parfois exprimée en pourcentage et est souvent arrondie.

Exemple :

#### La **fréquence totale** est la somme de toutes les fréquences. **Elle est égale à 1 (ou 100% si exprimée en pourcentage).**

L'**effectif cumulé croissant** de la classe 4 est le nombre d'individus ayant une note inférieure ou égale à 4. Pour le trouver il suffit d'additionner les effectifs des classes 0,1,2,3 et 4 ou d'ajouter l'effectif de la classe 4 à l'effectif cumulé croisant de la classe 3.

Même type de définition pour la **fréquence cumulée croissante**. Pour la calculer on peut ajouter les fréquences *(mais risque d'erreurs si elles sont arrondies)* ou faire le quotient de l'effectif cumulé croissant correspondant par l'effectif total.

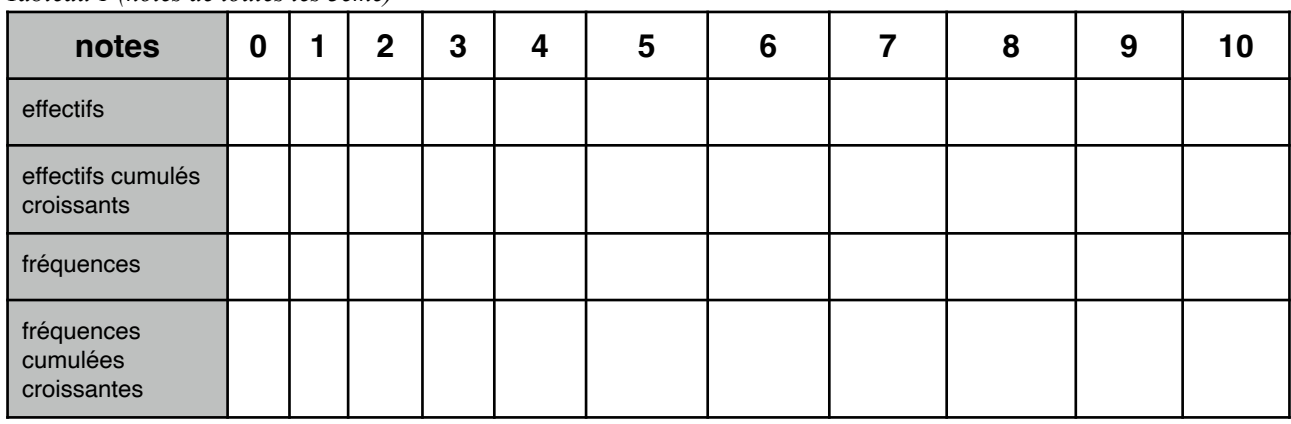

*Tableau 1 (notes de toutes les 3ème)*

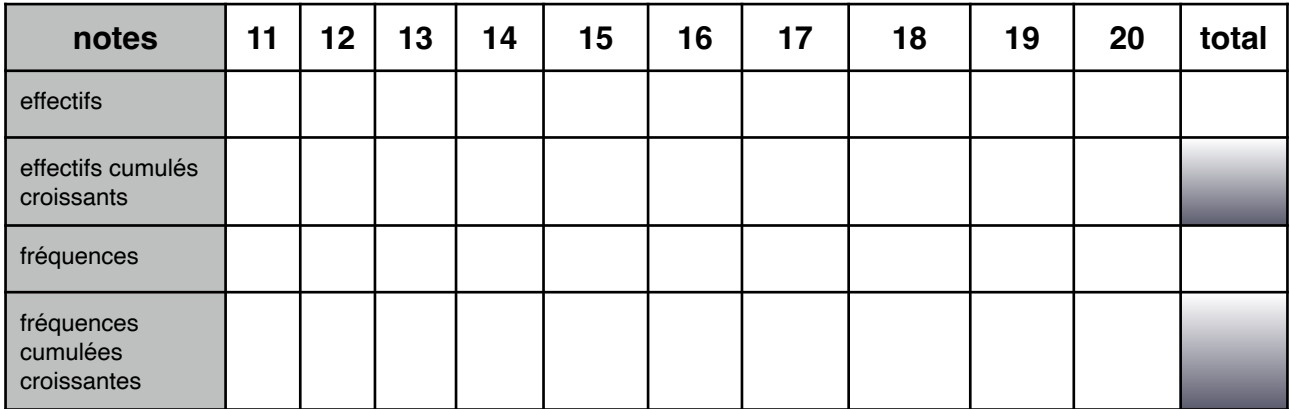

On regroupe parfois les individus par **classe**. Il peut s'agir d'une nombre comme dans le tableau 1 ou d'un intervalle de nombres comme dans le tableau 2 ci-dessous :

*Tableau 2 (regroupement par intervalle de notes)*

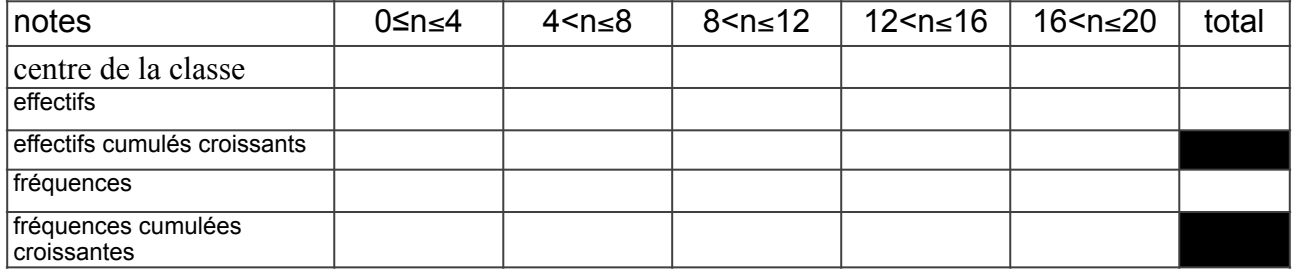

#### **2) Représentations graphiques**

**-Diagramme en bâtons** (ou à barres) à partir du tableau 1

**-Histogramme** à partir du tableau 2 (avec des rectangles ; à condition que les intervalles de classes aient la même amplitude ce qui est le cas ici)

**-Diagramme circulaire** (ou semi-circulaire) à partir du tableau 2.Les angles sont proportionnels à l'effectif de la classe.

# **3) Etendue d'une série statistique**

L'**étendue** d'une série statistique est la différence entre la plus grande valeur de la série et la plus petite valeur de la série.

 $E$ tendue(3A) = Etendue(3B) = Etendue(3C) =

# **4)Moyenne**

La **moyenne (arithmétique)** d'une série de nombres est égale au quotient de la somme de toutes les valeurs de la série statistique par l'effectif total.

*Moyenne des notes de toutes les 3èmes :*

Il est parfois très long de calculer une moyenne comme précédemment. On peut alors réduire les calculs et calculer la moyenne de toutes les notes après un **regroupement par classe**.

*Moyenne des notes de toutes les 3èmes après regroupement par classe :*

*Remarque* : le regroupement par classe permet des calculs plus rapides mais ne permet pas en général d'obtenir la valeur exacte de la moyenne.

\_\_\_\_\_\_\_\_\_\_\_\_\_\_\_\_\_\_\_\_\_\_\_\_\_\_\_\_\_\_\_\_\_\_\_\_\_\_\_\_\_\_\_\_\_\_\_\_\_\_\_\_\_\_\_\_\_\_\_\_\_\_\_\_\_\_\_\_\_\_\_\_

#### **Nous allons maintenant essayer de comparer chacune des classes de 3ème.**

Commençons par calculer la moyenne de chacune de ces classes :

 $move$ nne $(3A) =$  $move<sub>1</sub>(3B) =$  $move$ nne $(3C) =$ 

On constate que :

Le calcul de la moyenne ne permet pas toujours de comparer avec suffisamment de détails plusieurs séries statistiques. Nous avons donc besoin de nouveaux indicateurs statistiques pour affiner notre étude. Ce que nous ferons dans un prochain chapitre...